# Table des matières

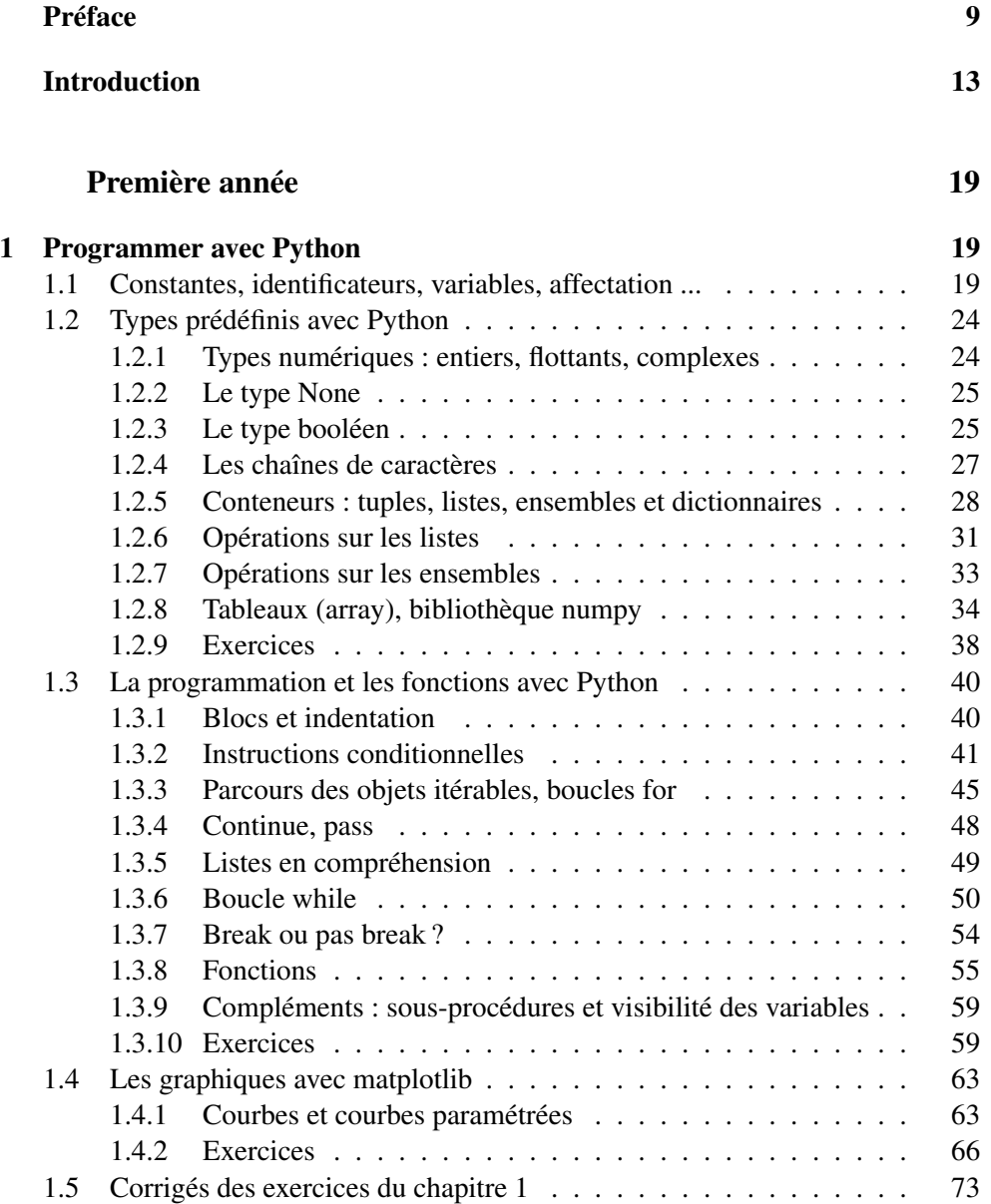

## 4 TABLE DES MATIÈRES

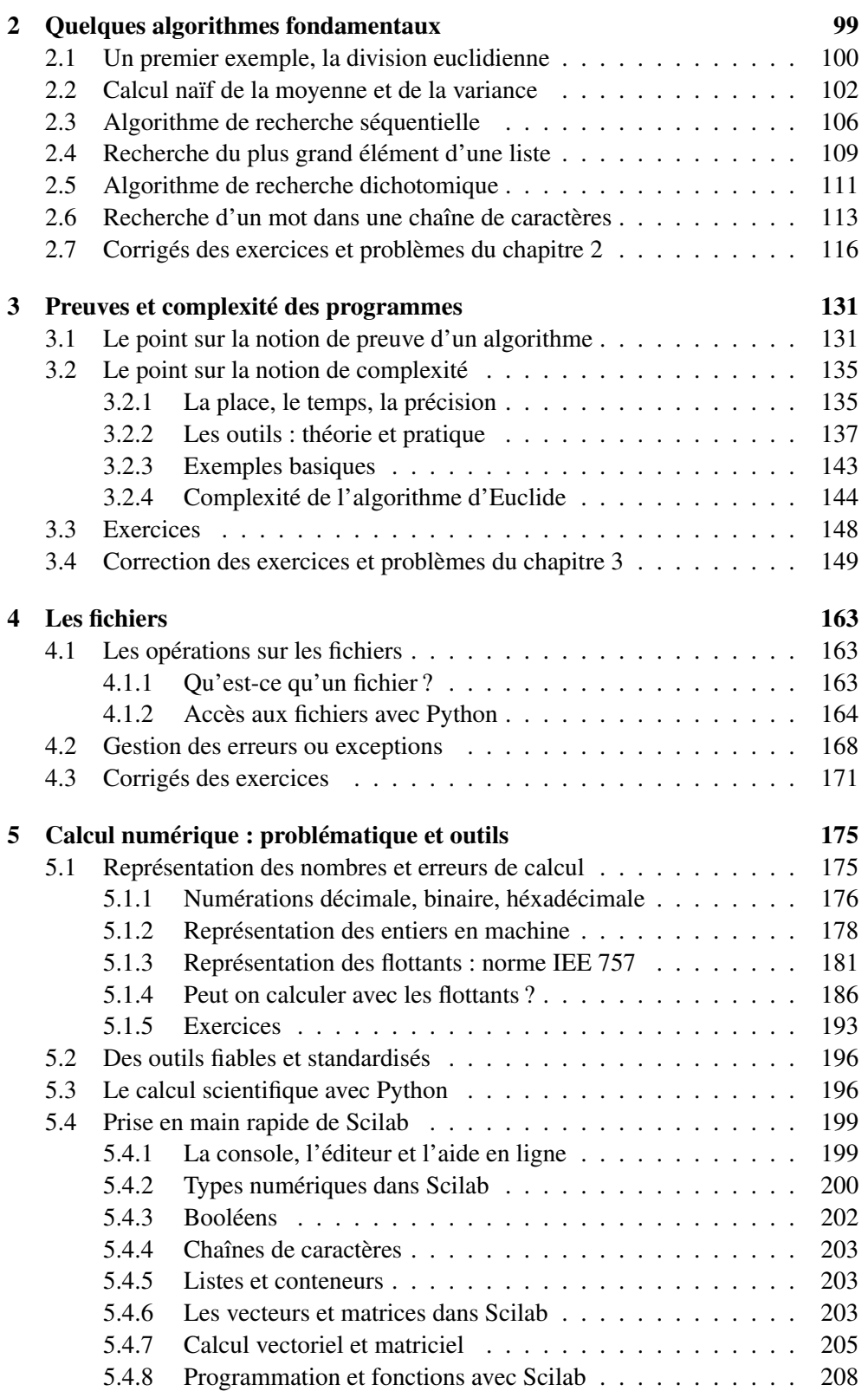

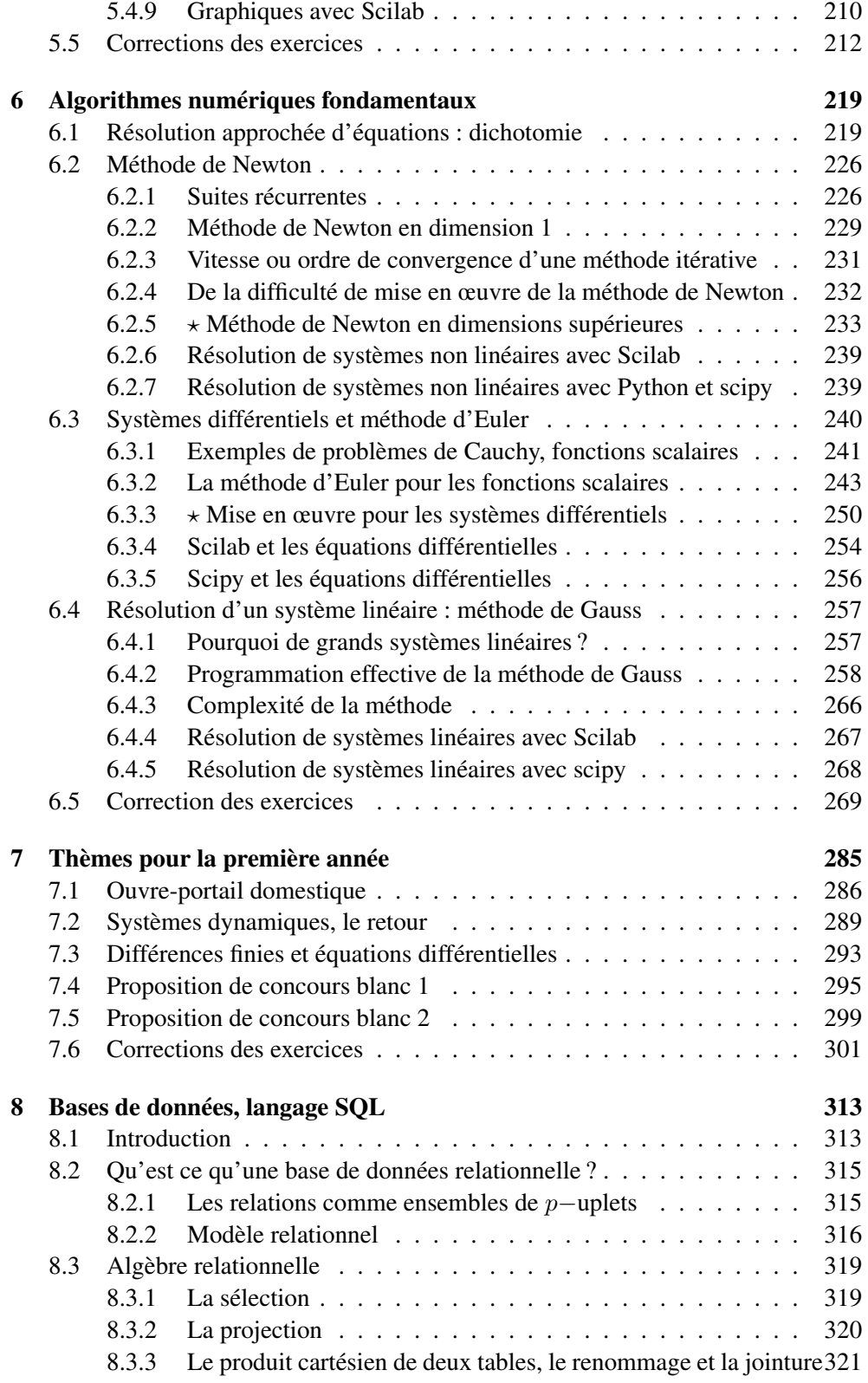

# 6 TABLE DES MATIÈRES

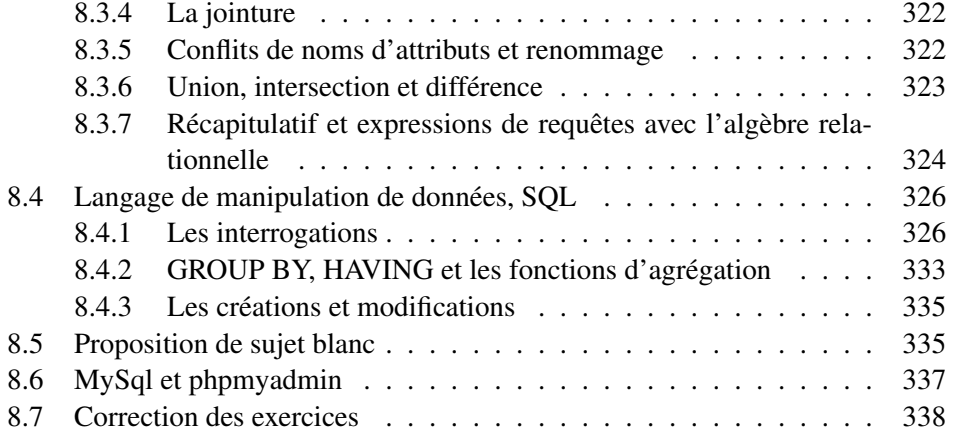

### Deuxième année 349

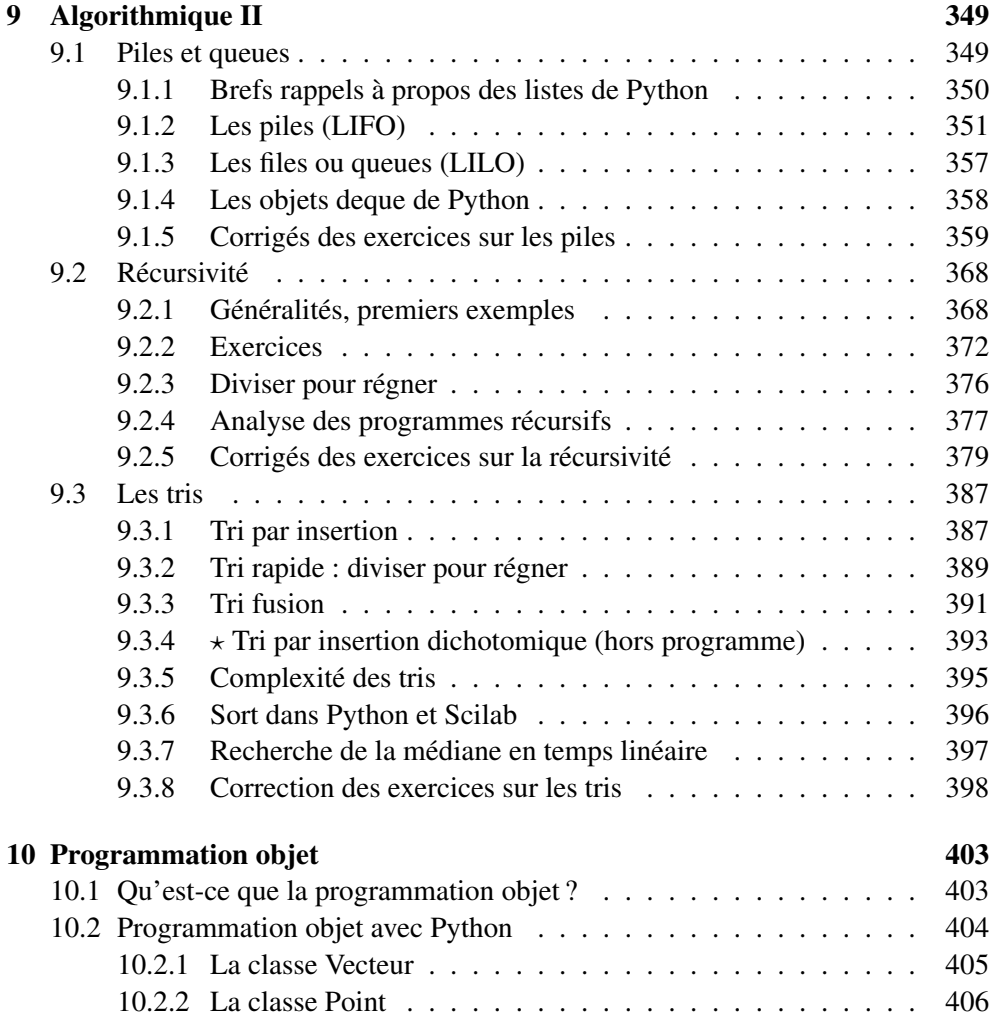

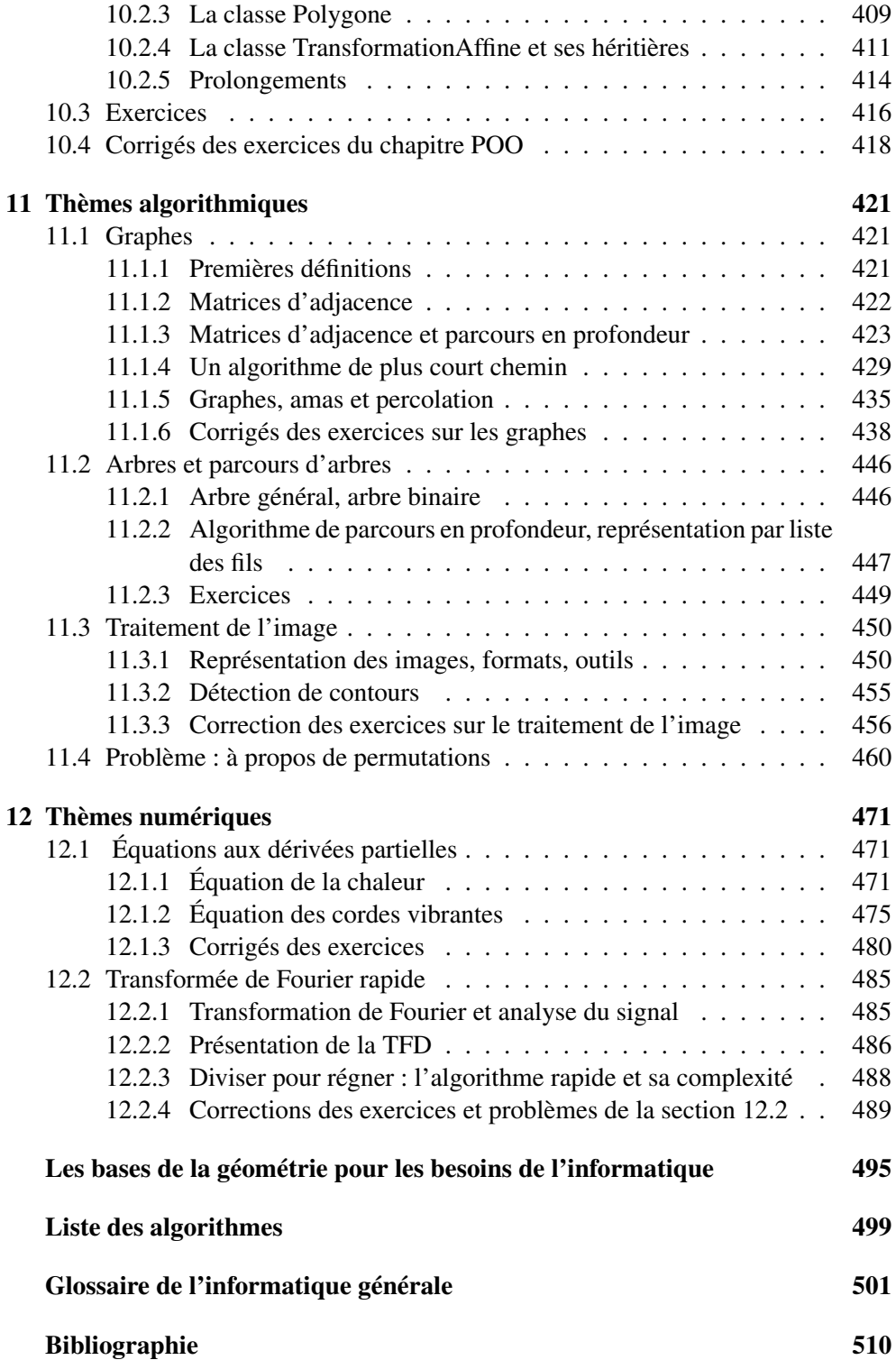